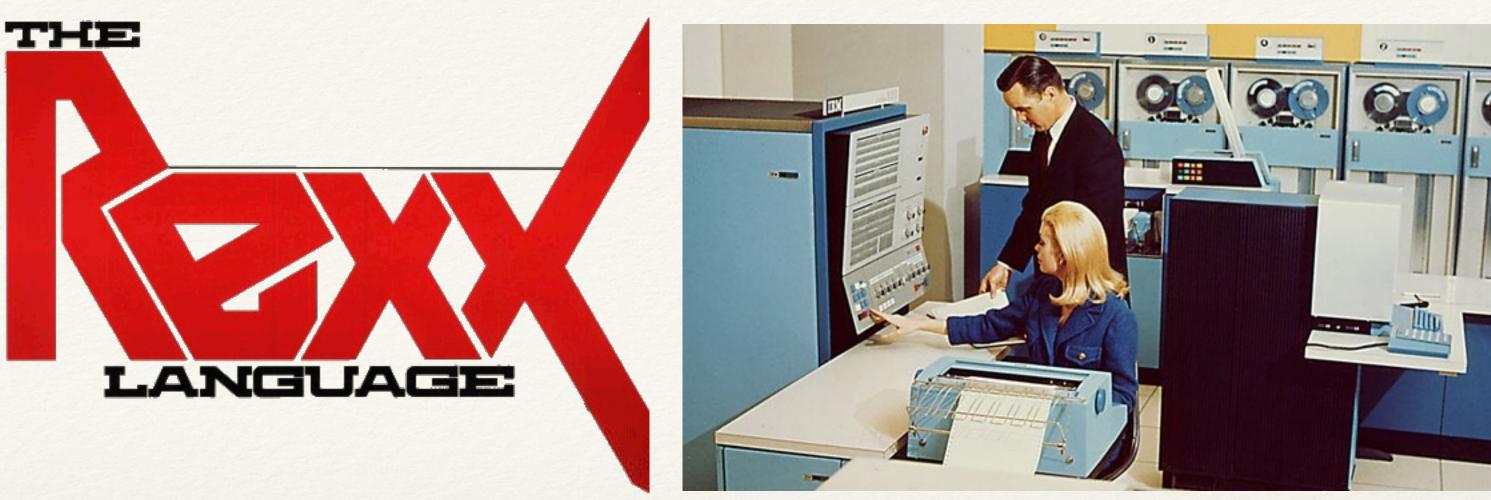

25th International Rexx Language Symposium, Memphis TN, 2014-05-04

# Things to Do with Rexx When You're on Z

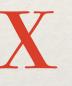

### René Vincent Jansen

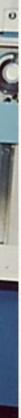

- \* There was EXEC2 on VM
- \* There was CLIST on TSO
- \* But the console typewriter ran out of &&&&ampersands

# Previously

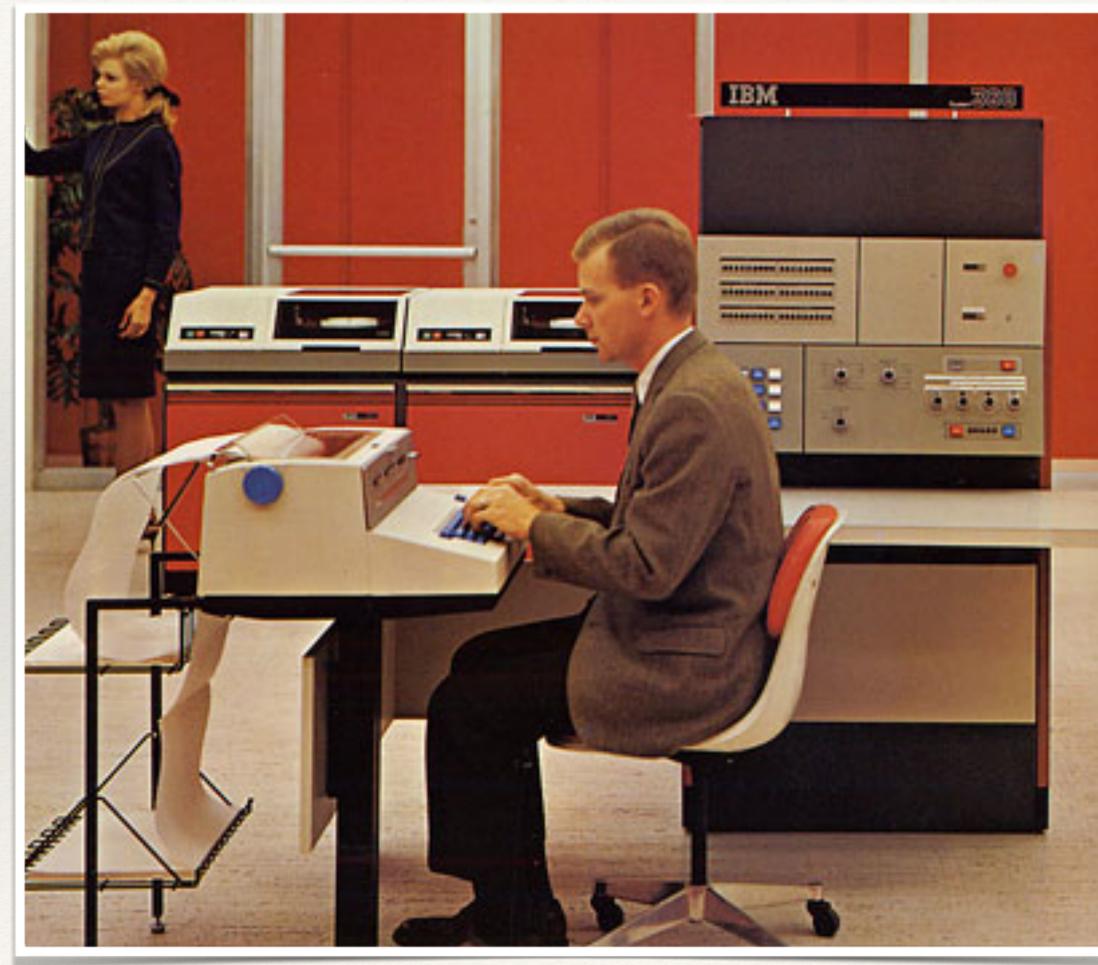

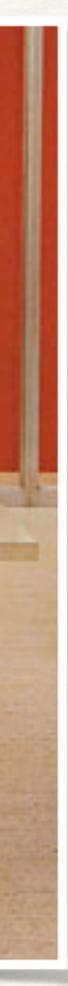

## 1979, REX is born

- \* Yes, it is 35 years old today
- \* A second X was bought for one million \$
- \* Introduced publicly in 1981, Houston, TX
- \* IBM Product 1982 due to customer demand

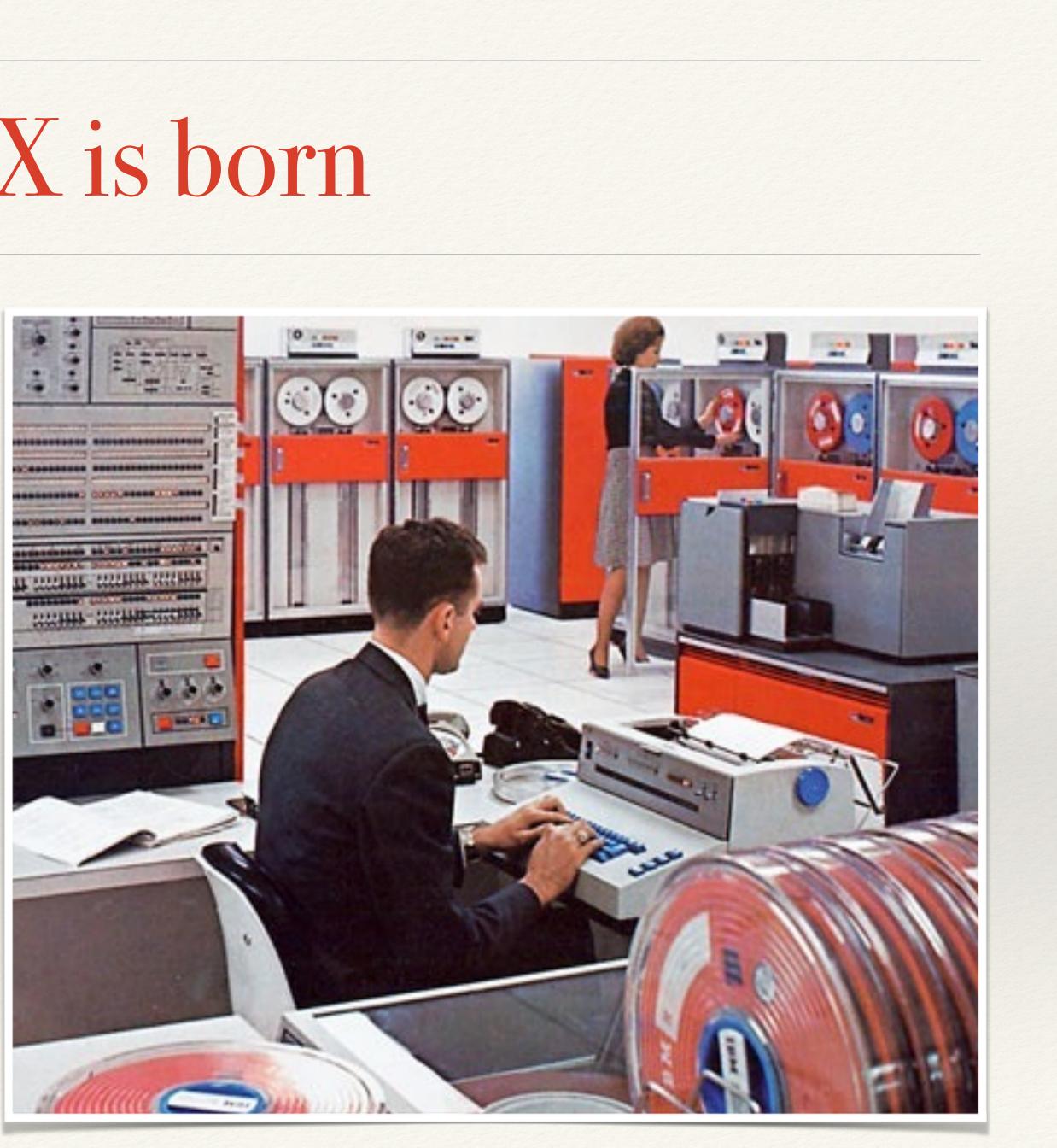

# It is a high-level language

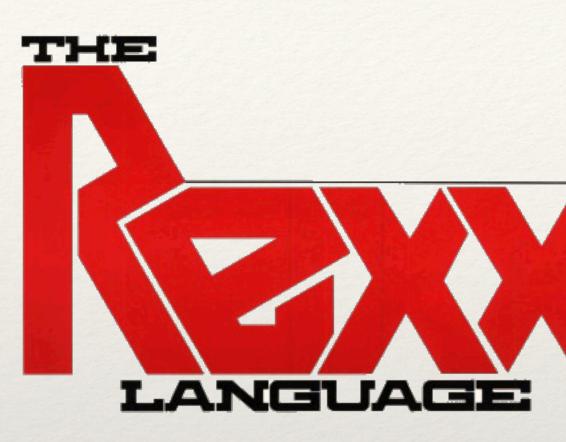

- \* Scripts
- \* Applications
- \* Scientific and Commercial Programming
- \* Without resorting to an assembler language

The story of how a single language answers the question, "Can a young girl with no previous programming experience find happiness handling both commercial and scientific applications, without resorting to an assembler language?" Let's face it. The cost of programming just keeps going up. So for some time to come, how well you do your job depends on how programmers like Susie Meyer do theirs.

That's the reason for PL/I, the high-level language for both scientific and commercial applications.

With PL/I, programmers don't have to learn other high-level languages. They can concentrate more on the job, less on the language.

So think about PL/I. Not just in terms of training, but in terms of the total impact it can have on your operation.

Not just in terms of training, but in terms of the total impact it can have on your operation.

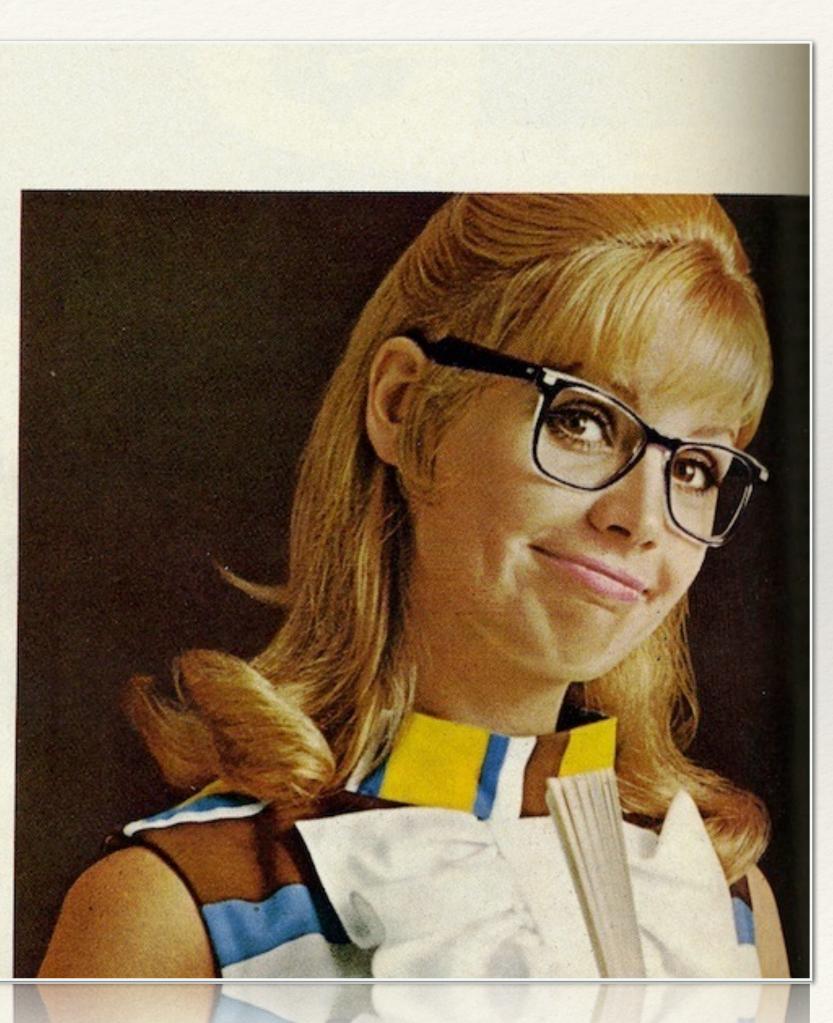

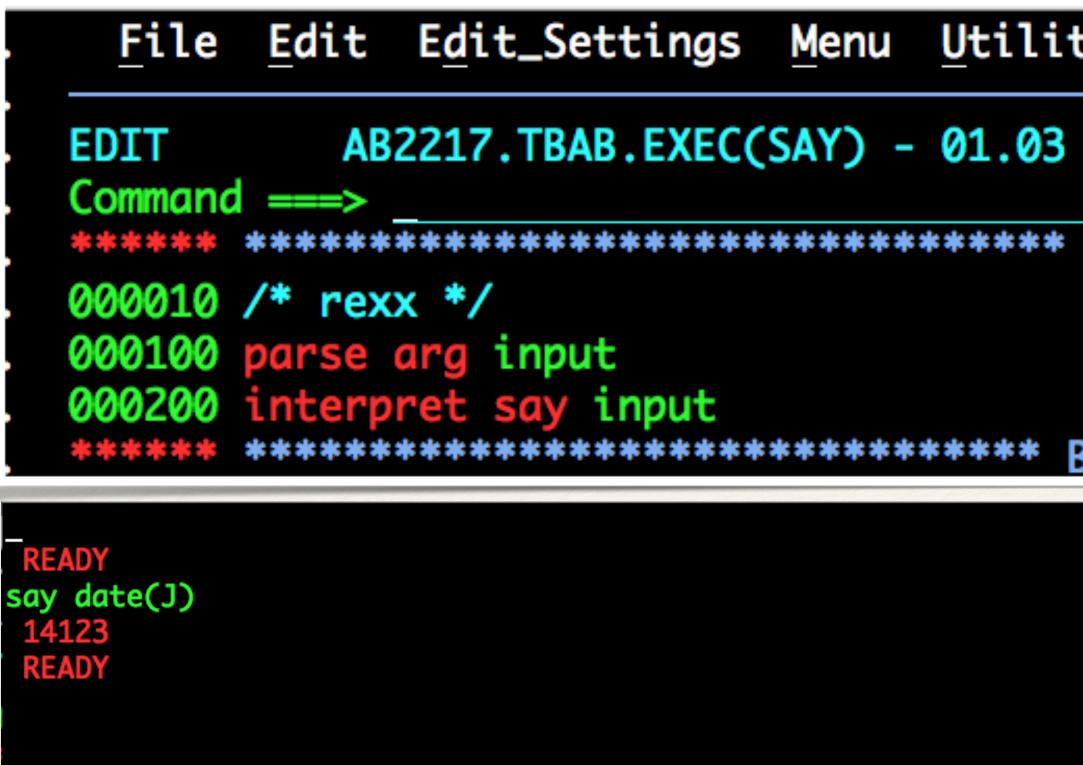

The most useful command ever: Rexx' read-evaluate-print

## Command line scripting

| ties  | <u>Compilers</u> | s <u>T</u> est | Help                | • |
|-------|------------------|----------------|---------------------|---|
|       |                  |                | Columns 00001 00080 | • |
|       |                  |                | Scroll ===> PAGE    | • |
| Top   | of Data **       | ******         | *****               |   |
|       |                  |                | 00001001            |   |
|       |                  |                | 00010003            |   |
|       |                  |                | 00020000            |   |
| Botto | om of Data       | *****          | *****               |   |

In this case, the Julian date

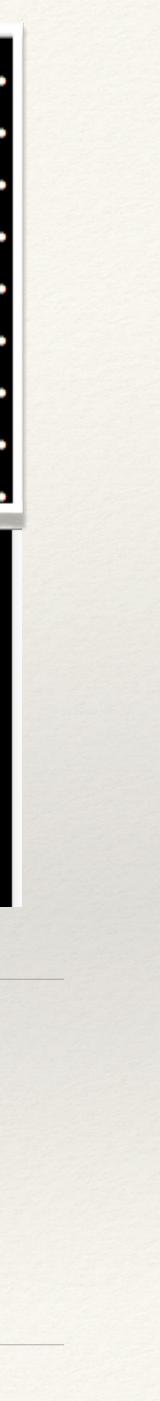

# ISPF Edit Macro Language

### ISREDIT enables quick writing of edit macros

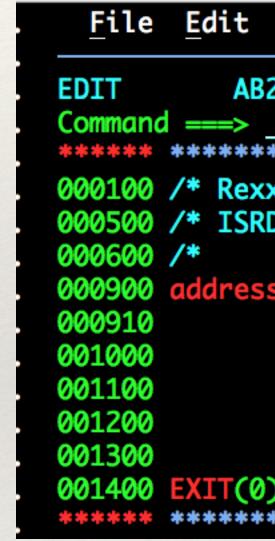

- \* An example isredit macro in Rexx
- \* Note the "address isredit" to set the environment

| E <u>d</u> it_Settings <u>M</u> enu <u>U</u> tilities <u>C</u> ompilers <u>T</u> est | <u>H</u> elp                            |
|--------------------------------------------------------------------------------------|-----------------------------------------|
| 32217.TBAB.EXEC(ISRDASH) - 01.03                                                     | Columns 00001 00080<br>Scroll ===> PAGE |
| X                                                                                    | */ 00010001                             |
| RDASH Delete lines with a '-' in column 1                                            | */ 00050000                             |
| except the first '-'                                                                 | */ 00060000                             |
| s isredit                                                                            | 00090002                                |
| "MACRO"                                                                              | 00091003                                |
| "RESET EXCLUDED"                                                                     | 00100003                                |
| "EXCLUDE ALL '-' 1"                                                                  | 00110003                                |
| "FIND FIRST '-' 1"                                                                   | 00120003                                |
| "DELETE ALL EXCLUDED"                                                                | 00130003                                |
|                                                                                      | 00140002                                |
| **************************************                                               | ********                                |
|                                                                                      |                                         |

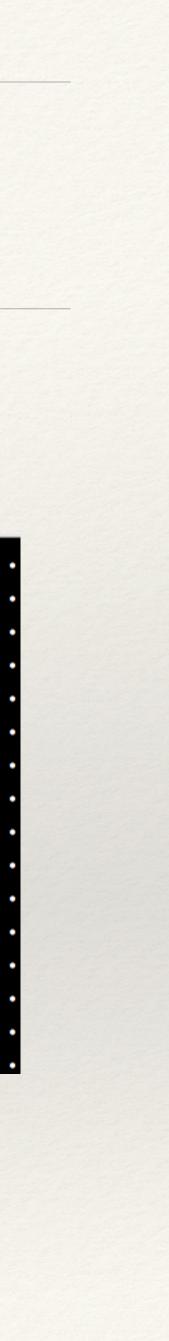

# Write an ISPF application in Rexx

- to declare"
- \* Define your panels using GML or just the old fashioned way
- \* Implement the logic in Rexx

### \* ISPF shares its variable pool with Rexx: A Rexx ISPF application has "nothing

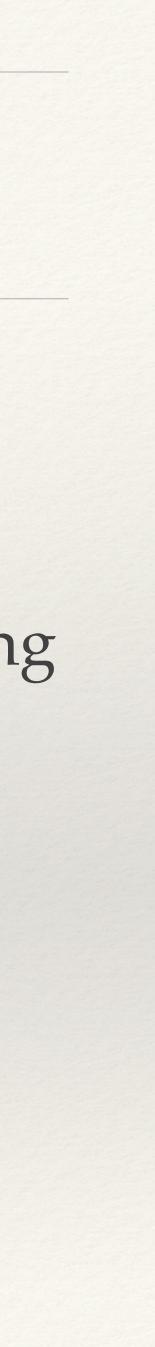

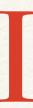

- \* Can execute SQL and make complete applications
- \* Stored procedures
- \* DB2 command procedures
- \* Formatting traces

### DB2

# Supported DB2 statements

- CALL
- CLOSE
- CONNECT
- DECLARE CURSOR
- **DESCRIBE** prepared statement or table
- DESCRIBE CURSOR
- DESCRIBE INPUT
- DESCRIBE PROCEDURE
- EXECUTE
- EXECUTE IMMEDIATE
- FETCH
- OPEN
- PREPARE
- **RELEASE** connection
- SET CONNECTION
- SET CURRENT PACKAGE PATH
- SET CURRENT PACKAGESET
- **SET** *host-variable* = **CURRENT DATE**
- **SET** *host-variable* = **CURRENT DEGREE**
- SET host-variable = CURRENT MEMBER
- SET host-variable = CURRENT PACKAGESET
- SET host-variable = CURRENT PATH
- SET host-variable = CURRENT SERVER
- SET host-variable = CURRENT SQLID
- SET host-variable = CURRENT TIME
- SET *host-variable* = CURRENT TIMESTAMP
- SET host-variable = CURRENT TIMEZONE

| 123 | SIGNAL ON ERROR                                                     |
|-----|---------------------------------------------------------------------|
| 124 |                                                                     |
| 125 | SELECT_STMT = 'SELECT EMPPROJACT.PROJNO, PROJNAME, COUNT(*), ',     |
| 126 | ' SUM( (DAYS(EMENDATE) - DAYS(EMSTDATE)) * EMPTIME * ',             |
| 127 | ' DECIMAL(( SALARY / ? ),8,2) ) ',                                  |
| 128 | 'FROM CORPDATA/EMPPROJACT, CORPDATA/PROJECT, CORPDATA/EMPLOYEE      |
| 129 | 'WHERE EMPPROJACT.PROJNO = PROJECT.PROJNO AND ',                    |
| 130 | ' EMPPROJACT.EMPNO = EMPLOYEE.EMPNO AND ',                          |
| 131 | ' PRENDATE > ? ',                                                   |
| 132 | 'GROUP BY EMPPROJACT.PROJNO, PROJNAME ',                            |
| 133 | 'ORDER BY 1                                                         |
| 134 | EXECSQL,                                                            |
| 135 | 'PREPARE S3 FROM :SELECT_STMT'                                      |
| 136 | 11EXECSQL,                                                          |
| 137 | 'DECLARE C2 CURSOR FOR S3'                                          |
| 138 | EXECSQL,                                                            |
| 139 | 'OPEN C2 USING :WORK_DAYS, :RAISE_DATE'                             |
| 140 |                                                                     |
| 141 | /* Handle the FETCH errors and warnings inline */                   |
| 142 | SIGNAL OFF ERROR                                                    |
| 143 |                                                                     |
| 144 | /* Fetch all of the rows */                                         |
|     | DO UNTIL (SQLCODE <> 0)                                             |
| 146 | 12EXECSQL,                                                          |
| 147 | 'FETCH C2 INTO :RPT2.PROJNO, :RPT2.PROJNAME, ',                     |
| 148 | ' :RPT2.EMPCOUNT, :RPT2.TOTAL_COST '                                |
| 149 | _                                                                   |
| 150 | /* Process any errors that may have occurred. Continue so that */   |
| 151 | /* we close the cursor for any warnings. */                         |
| 152 | IF SQLCODE < 0 THEN                                                 |
| 153 | SIGNAL ERROR                                                        |
| 154 |                                                                     |
| 155 | /* Stop the loop when we hit the EOF. Don't try to print out the */ |
| 156 | /* fetched values. */                                               |
| 157 | IF SQLCODE = 100 THEN                                               |
| 158 | LEAVE                                                               |
| 159 |                                                                     |
| 160 | /* Print out the fetched row */                                     |
| 161 | SAY RPT2.PROJNO ' 'RPT2.PROJNAME ' ',                               |
| 162 | RPT2.EMPCOUNT ' ' RPT2.TOTAL_COST                                   |
| 163 | END;                                                                |
| 164 |                                                                     |
| 165 | EXECSQL,                                                            |
| 166 | 'CLOSE C2'                                                          |
| 167 |                                                                     |
|     |                                                                     |

- \* Start a monitor trace
- \* Dest OPX
- \* format an IFCA block

| 000100           | /*         |
|------------------|------------|
| 000102           | rc         |
| 000103           |            |
| 000104           | do         |
| 000105           | С          |
| 000106           | end        |
| 000107           | exi        |
| 000110           | cal        |
| 000200           | par        |
| 000400           | if         |
| 000500           | cmd        |
| 000600           |            |
| 000700           | if [       |
| 008000           | cmd        |
| 000900           | com        |
| 001000           | : 5-       |
| 001400<br>001500 | ifo        |
| 001500           | ifc<br>ifc |
| 001000           | LIC        |

Format DB2 Traces

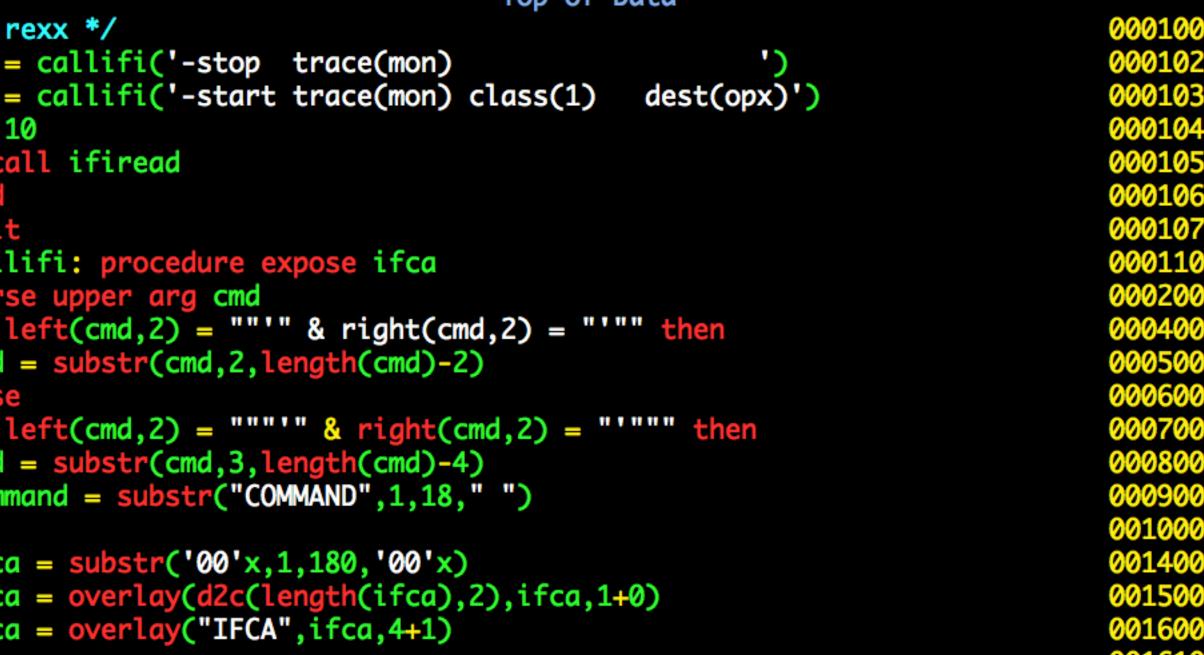

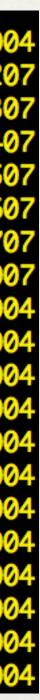

## Format DB2 traces (continued)

use linkpgm to call the db2 attachment facility

| trnareasize = 262144 /*1048572*/                          | 001700 |
|-----------------------------------------------------------|--------|
| trnarea = d2c(rtrnareasize+4,4)left(' ',rtrnareasize,' ') | 001800 |
| utput = d2c(length(cmd)+4,2)!!'0000'x!!cmd                | 001900 |
| uffer = substr(" ", 1, 16, " ")                           | 002000 |
| ddress linkpgm "dsnwli2 command ifca rtrnarea output"     | 002400 |
| rc = rc                                                   | 002500 |
| trn= c2d(substr(ifca,12+1,4))                             | 002600 |
| eas= d2x(c2d(substr(ifca,16+1,4)))                        | 002700 |
| otlen = c2d(substr(ifca, 20+1, 4))                        | 002800 |
| ay 'returncode =' rtrn                                    | 002900 |
| ay 'reasoncode =' reas                                    | 003000 |
| ay 'output =' output                                      | 003100 |
| ay strip(rtrnarea)                                        | 003200 |
| eturn Ø                                                   | 003300 |
| firead: procedure expose ifca                             | 003310 |
| totlen = c2d(substr(ifca,20+1,4))                         | 003500 |
| reads = $substr('READS', 1, 8)$                           | 003600 |
| rtrnarea = '00001004'x!!copies(' ',4096)                  | 003700 |
| ifcidarea = '0006000000e1'x                               | 004200 |
| address linkpgm "dsnwli2 reads ifca rtrnarea ifcidarea"   | 004300 |
| retcd = c2d(substr(ifca,13,4))                            | 004400 |
| reascd = $d2x(c2d(substr(ifca, 17, 4)))$                  | 004500 |
| y 'returncode =' retcd                                    | 004600 |
| y 'reasoncode =' reascd                                   | 004700 |
| ay strip(rtrnarea)                                        | 004900 |
| eturn Ø                                                   | 005000 |
| **************************************                    | ****** |
|                                                           |        |

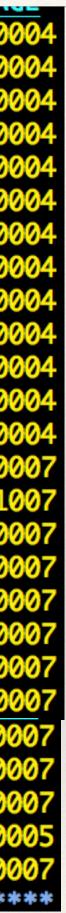

# DB2 - El Cheapo Lock Monitor

- \* This actually worked
- \* Solved a nasty timeout
- \* It was the first day on the job

| na | AB2217.TBAB.EXEC(LOCKMON) - 01.23                         | Columns 00001<br>Scroll ===> |
|----|-----------------------------------------------------------|------------------------------|
|    | **************************************                    |                              |
| 0  | /* rexx */                                                | 00                           |
|    | <pre>say 'lockmon running' date()</pre>                   | 00                           |
|    | parse arg input                                           | 00                           |
|    | data = start                                              | 00                           |
| 0  | parse pull data                                           | 00                           |
| 0  | parse var data subsystem database interval                | 00                           |
| 0  | do i = 0 to $1000$                                        | 00                           |
| 0  | say "++++++++++++++++++++++++++++++++++++                 | 00                           |
| 0  | <pre>say date()":"time('l')</pre>                         | 00                           |
| 1  | <pre>queue "-dis db("database") locks limit(99999)"</pre> | 00                           |
| 2  | queue "END"                                               | 00                           |
| 3  | queue ""                                                  | 00                           |
| 4  | <pre>x = outtrap(outlines.)</pre>                         | 00                           |
| 0  | <pre>address TSO "dsn system("subsystem")"</pre>          | 00                           |
| 0  | x = outtrap("off")                                        | 00                           |
| 0  | <pre>do i = 1 to outlines.0</pre>                         | 00:                          |
| 0  | say outlines.i                                            | 00:                          |
| 0  | end                                                       | 00:                          |
| 0  | call sleep 10                                             | 00:                          |
| 0  | say                                                       | 00:                          |
| 0  | end                                                       | 00                           |
| *  | **************************************                    | ****                         |

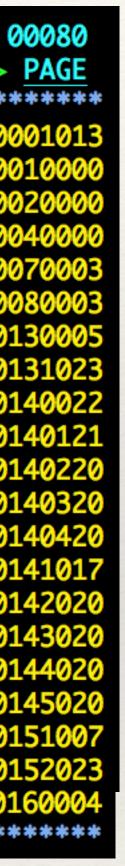

\* Make complete applications in Rexx "CICS XCTL PROGRAM('PGMA') COMMAREA(COMA)"

### CICS

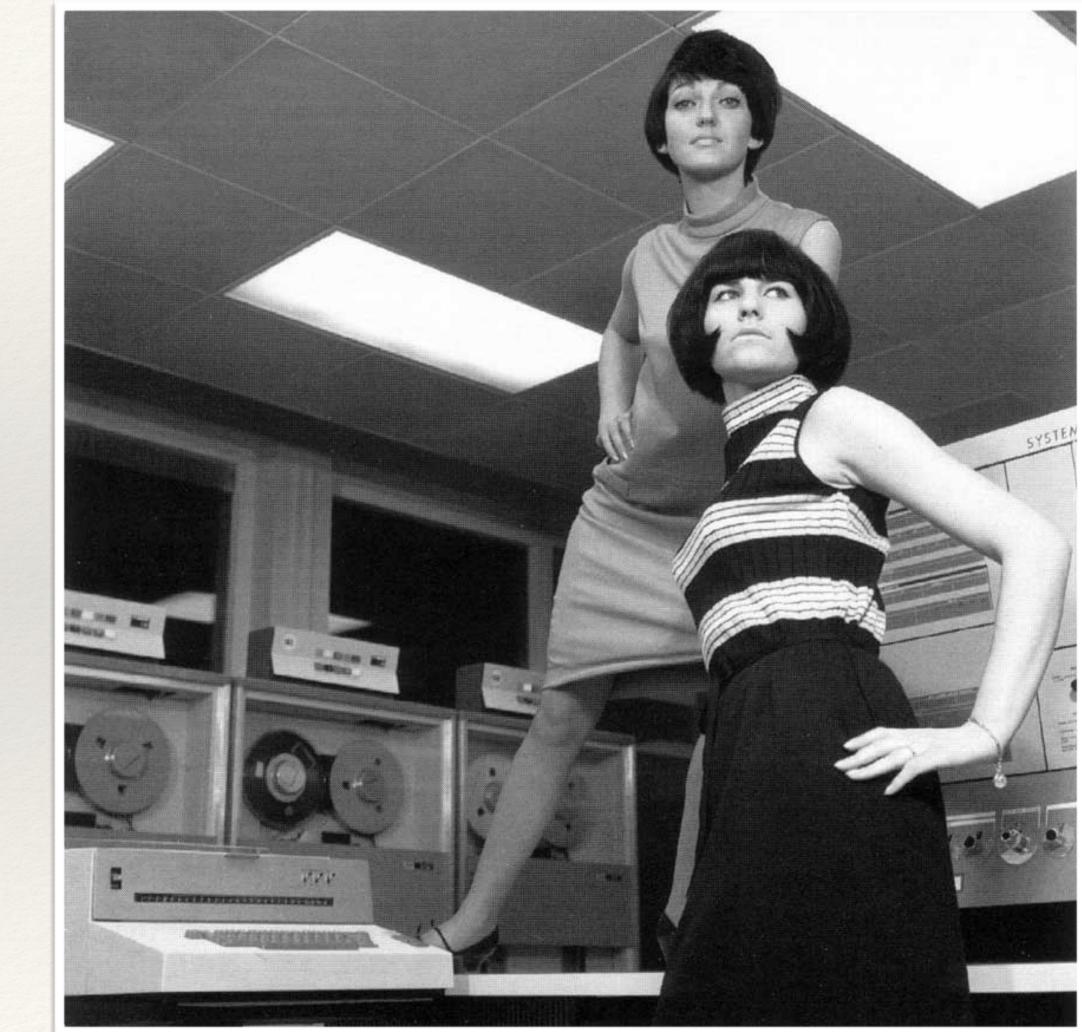

/\* REXX \*/ ascb = C2D(Storage(224, 4))assb = C2D(Storage(D2X(ascb+336), 4))jsab = C2D(Storage(D2X(assb+168),4)) jbnm = Storage(D2X(jsab+28),8) jbid = Storage(D2X(jsab+20),8) usid = Storage(D2X(jsab+44), 8)Say 'JOBNAME='jbnm' JOBID='jbid' USERID='usid

## Systems Programming Language

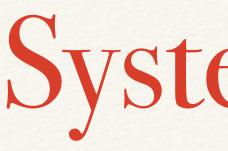

### \* Since z/OS 1.09

- \* Automate all console commands
- \* See the 2010 symposium materials

## System Rexx

### \* This is here for a long time already \* Take care of monitoring and network automation

NetView Rexx

- \* Delivers performance benefits
- \* Provides CEXEC modules for the Rexx environment
- \* Provides native z/OS load modules to be linked with other programs

The Rexx Compiler

# JCL Replacement

- Fred Brooks called JCL the worst language ever designed and has stated he is sorry it happened on his watch
- True JCL opponents could rewrite most of the jobs in Rexx; this is very seldom seen
- ADDRESS LINKMVS is your main tool here

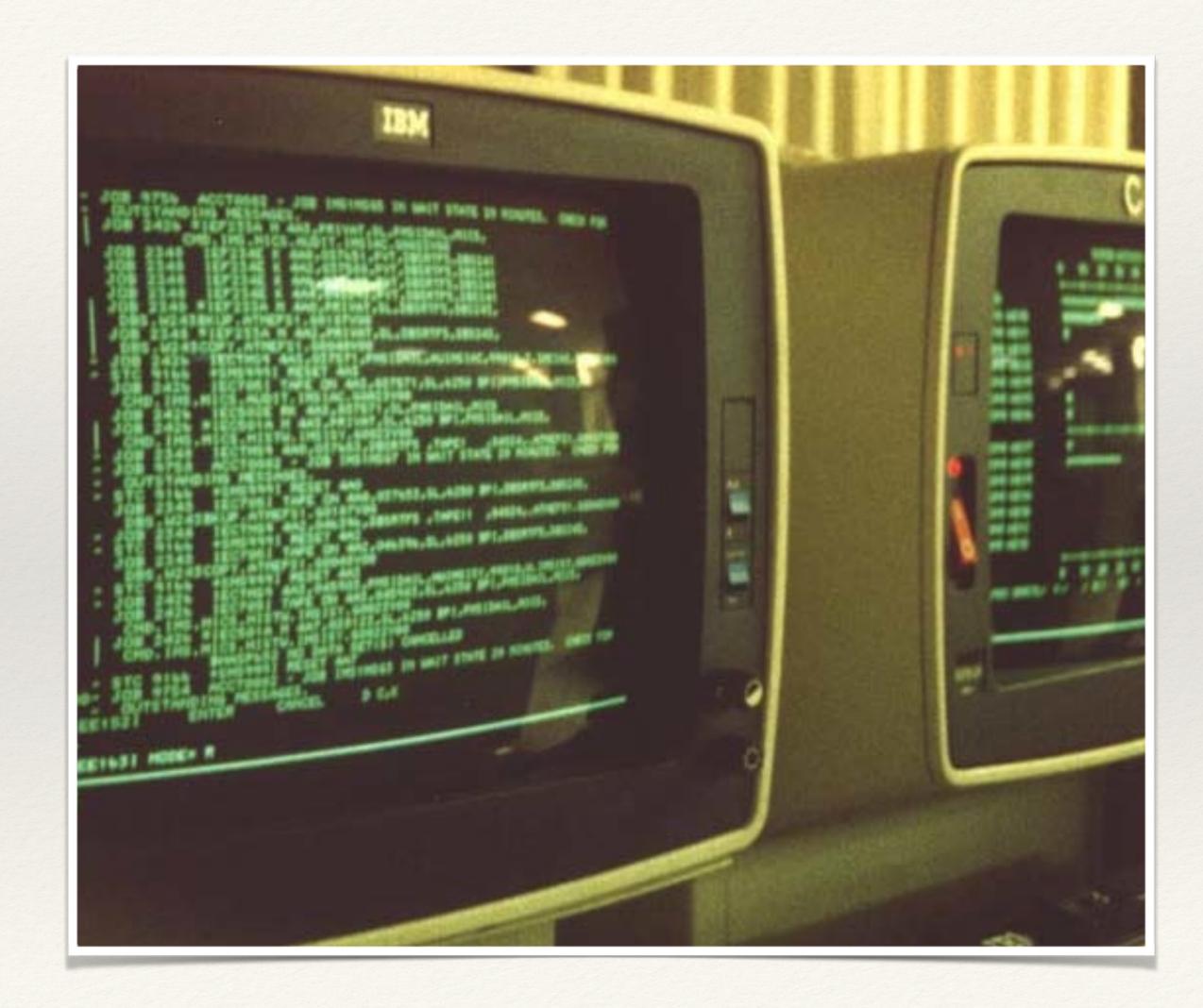

# Calling DFSORT

\* As an example, call a sort from a Rexx exec without using JCL

- \* "FREE FI(SYSOUT SORTIN SORTOUT SYSIN)"
- \* "ALLOC FI(SYSOUT) DA(\*)"
- \* "ALLOC FI(SORTIN) DA('Y897797.INS1') REUSE"
- \* "ALLOC FI(SORTOUT) DA('Y897797.OUTS1') REUSE"
- \* "ALLOC FI(SYSIN) DA('Y897797.SORT.STMTS') SHR REUSE"
- **\* ADDRESS LINKMVS ICEMAN**
- \* Here are the DFSORT control statements that might appear in the Y897797.SORT.STMTS data set:
- \* SORT FIELDS=(5,4,CH,A)
- \* INCLUDE COND=(21,3,SS,EQ,C'L92,J82,M72')

### \*the DFSort Manual calls this a "Rexx CLIST"

- \* "FREE FI(TOOLMSG DFSMSG VLR LENDIST TOOLIN)"
- \* "ALLOC FI(TOOLMSG) DA(\*)"
- \* "ALLOC FI(DFSMSG) DUMMY"
- \* "ALLOC FI(VLR) DA('Y897797.VARIN') REUSE"
- \* "ALLOC FI(LENDIST) DA(\*)"
- \* "ALLOC FI(TOOLIN) DA('Y897797.TOOLIN.STMTS') SHR REUSE"
- **\* ADDRESS LINKMVS ICETOOL**

\*Here are the ICETOOL statements that might appear in the Y897797.TOOLIN.STMTS data set:

- \* OCCURS FROM(VLR) LIST(LENDIST) -
- \* TITLE('LENGTH DISTRIBUTION REPORT') BLANK -
- \* HEADER('LENGTH') HEADER('NUMBER OF RECORDS') -
- \* ON(VLEN) ON(VALCNT)

## Calling ICETOOL

- \* In order to make your application scriptable, you define Rexx function packages that execute code in your application
- \* This interface is highly standardized and exhaustively documented
- \* Its is usual to define these in Assembler but C can also be used

Scripting your apps

# Calling Rexx from COBOL

| * | p | rocedure division.                                   |
|---|---|------------------------------------------------------|
| * | ( | 000-do-main-logic.                                   |
| * |   | display "PROGRAM COBPRG - Beginning".                |
| * |   | display "Return code before call is " RETURN-CODE.   |
| * | * |                                                      |
| * | * | Pass the procedure parm HELLO to IRXJCL.             |
| * | * | Pass 3 to REXX procedure 'HELLO'.                    |
| * | * | Set the size of the argument.                        |
| * | * |                                                      |
| * |   | move "HELLO 3" to ARG-CHAR.                          |
| * |   | move 8 to arg-size.                                  |
| * | * | Call "IRXJCL" in order to execute the REXX procedure |
| * |   | move "IRXJCL" to PGM-NAME.                           |
| * |   | CALL PGM-NAME USING ARGUMENT.                        |
| * | * | Display the return code.                             |
| * |   | display "Return code after call is " RETURN-CODE.    |
| * |   | display "PROGRAM COBPRG - Normal end".               |
| * |   | stop run.                                            |

# Calling Rexx from PL/1

| * | FETCH IRXEXEC;                                                    |
|---|-------------------------------------------------------------------|
| * | CALL IRXEXEC(EXECBLK_PTR,                                         |
| * | ARGTABLE_PTR,                                                     |
| * | flags,                                                            |
| * | INSTBLK_PTR,                                                      |
| * | reserved_parm5,                                                   |
| * | EVALBLK_PTR,                                                      |
| * | reserved_workarea_ptr,                                            |
| * | reserved_userfield_ptr,                                           |
| * | reserved_envblock_ptr,                                            |
| * | REXX_return_code_ptr);                                            |
| * | /* Handle the return code. */                                     |
| * | RETURN_CODE = PLIRETV;                                            |
| * | PUT SKIP EDIT (' RETURN CODE: ', RETURN_CODE) (A, F(4));          |
| * | PUT SKIP EDIT ('REXX RETURN CODE: ', REXX_RETURN_CODE) (A, F(4)); |
| * | PUT SKIP EDIT ('REXX RESULT IS: '                                 |
| * | SUBSTR(EVALBLK_EVDATA,1,EVALBLK_EVLEN)) (A);                      |
| * | PUT SKIP EDIT ('End of PLIPROG') (A);                             |
| * | RETURN;                                                           |
| * | END PLIPROG;                                                      |
|   |                                                                   |

This is an impression of the main call; there is some DCL overhead needed

## 7.0C and its Rexx interface

- \* Zap-o-com is a 3270 (+5250+Unix) emulator and as such is on-topic for this talk
- \* It has a well maintained Rexx interface that enables use of ooRexx and Regina
- \* It is highly recommended (I have no stake in it, it is from a German company
- \* All emulator actions can be scripted

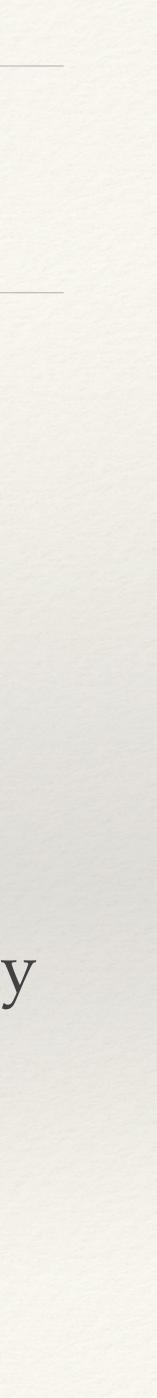

# Using Unix System Services with Rexx

- \* Ever tried to make an exec sleep for 10 seconds?
- \* This is how it is done the easy way:
- \* ADDRESS SYSCALL
- "sleep" 10 \*

...and has been a looong time ...

### \* Young persons: read right to left

# Of course, z/OS is UNIX

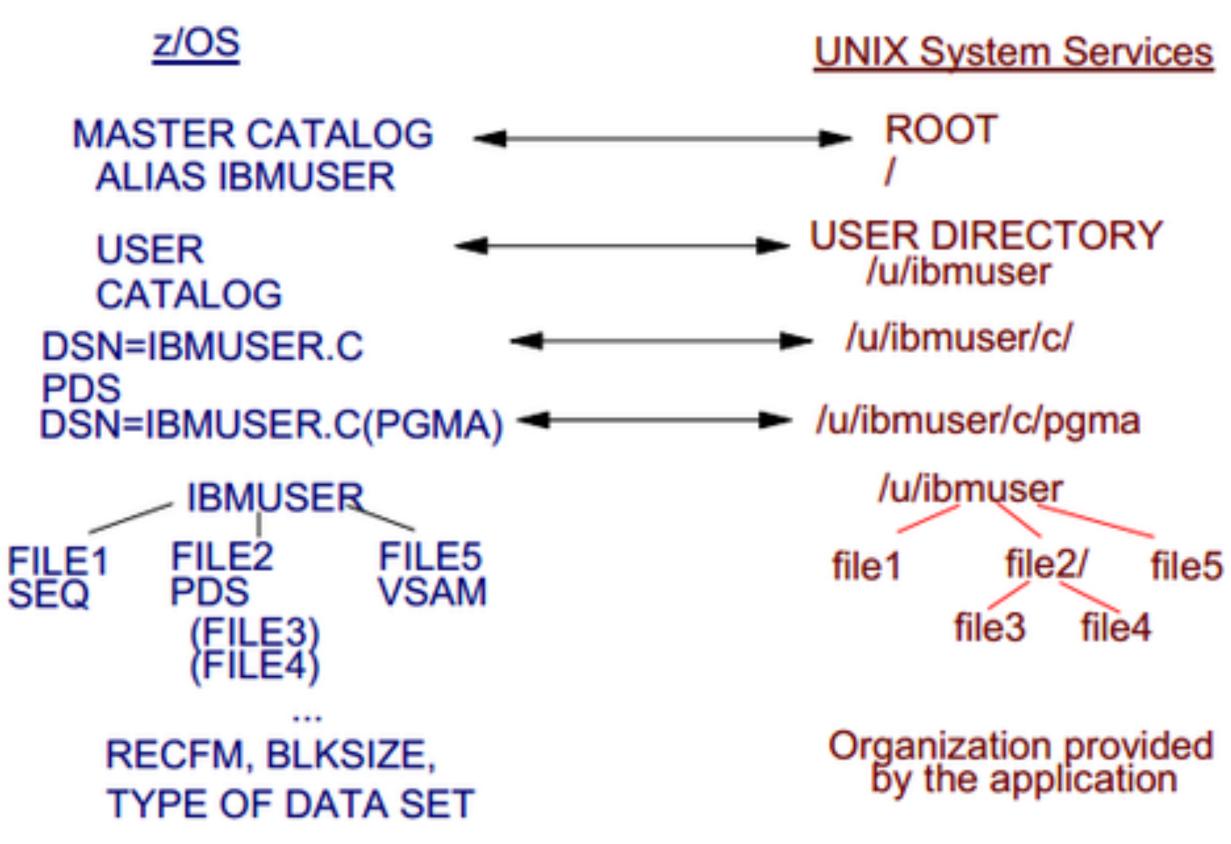

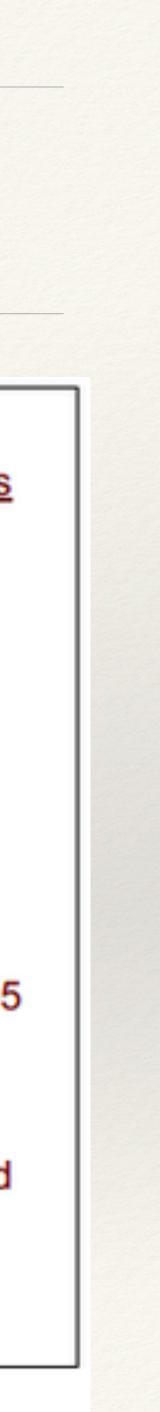

## Wait, does it have Stream-IO?

- \* Of course, it has them, the UNIX way
- the source-freeze when Rexx went to Endicott

\* It is ironic that this environment has these calls, years after they did not made

\* Let us look a bit deeper into this very modern way to write Rexx on z/OS

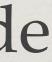

Classic Rexx into the 21st Century

### z/OS Unix adds three environments to ADDRESS

SYSCALL - for, erm, System Calls

SH - The Unix Shell

TSO - The (very non-optional) Time Sharing Option

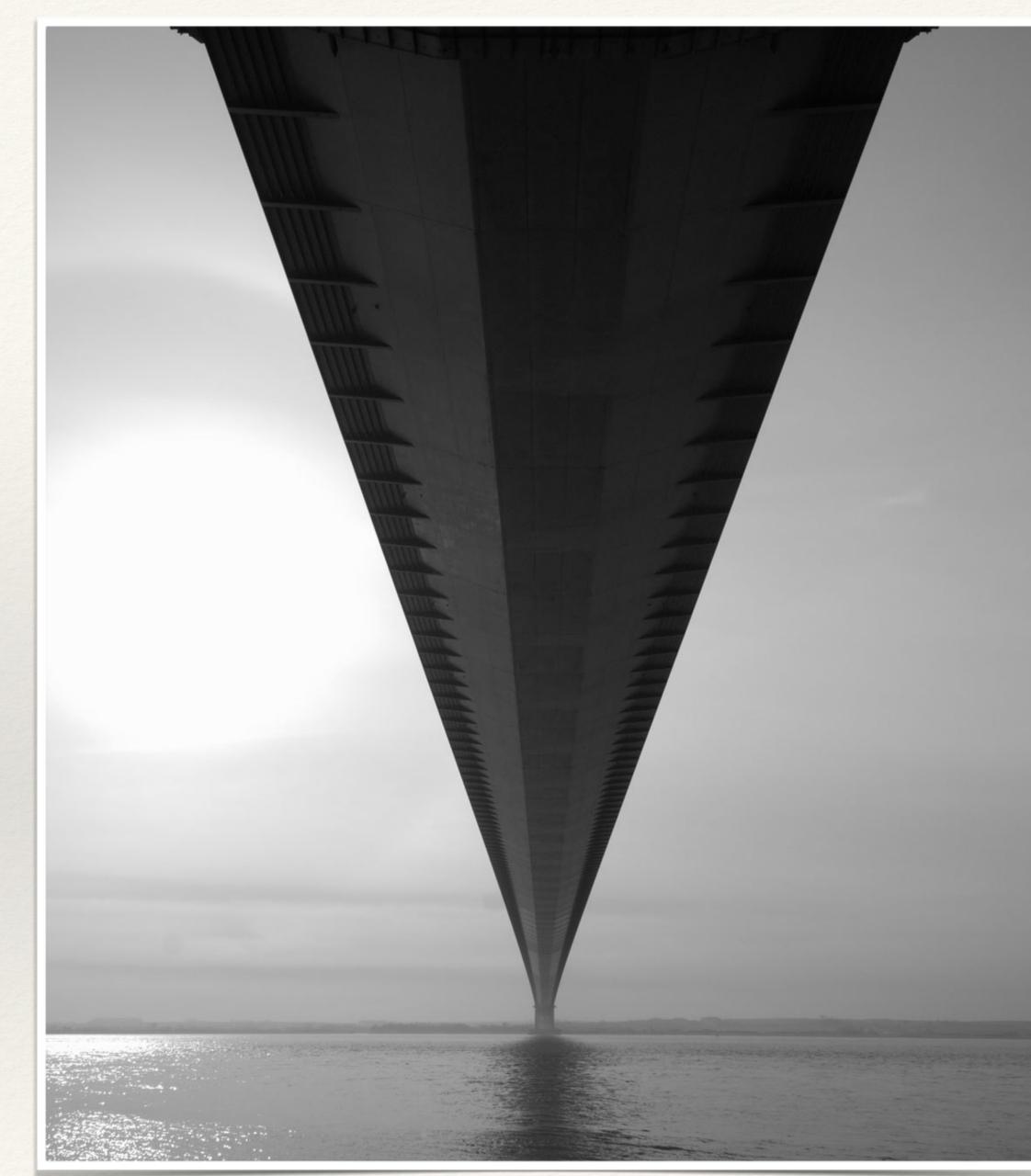

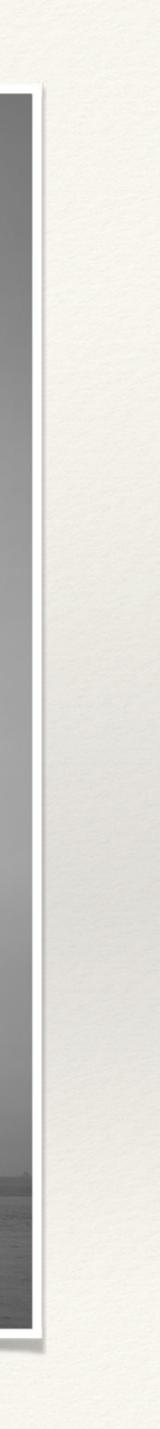

# File System Considerations

- system
- \* It must be readable and writeable
- \* CEXEC output can be executed in the z/OS shell environment. The program to the Unix filesystem in one go

\* A Rexx program that is invoked from a z/OS shell or from a program must be a text file or a compiled Rexx program that resides in the z/OS Unix file

catalogued procedure REXXOEC can be used to compile and OCOPY the

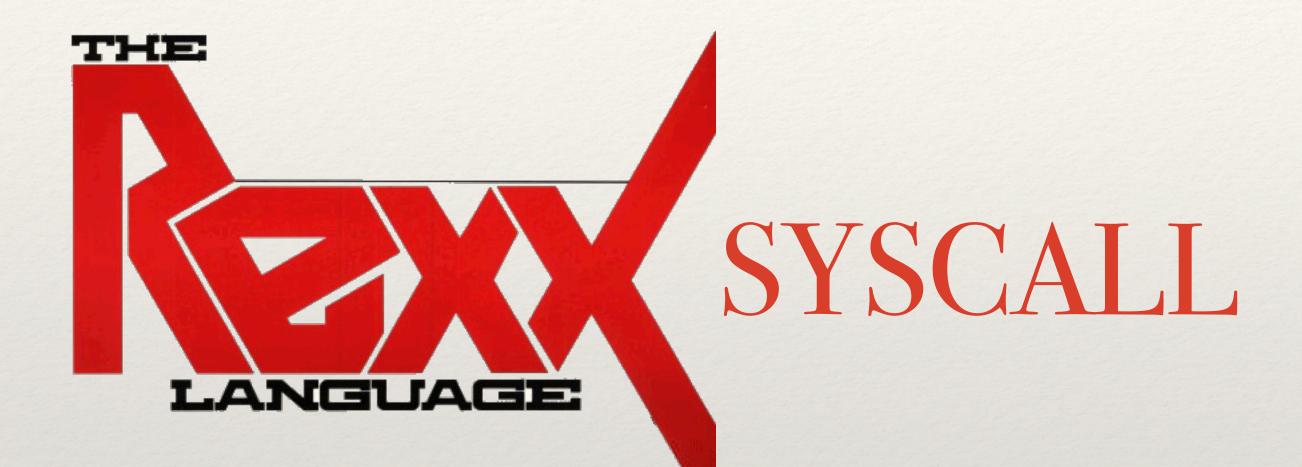

## SYSCALL can be run from TSO/E or Unix Shell

- \* start program with syscall('on')
  - \* ensures that ADDRESS syscall is enabled
  - \* ensures that the address space is a process (this is called 'dubbing')
  - \* initializes the Rexx variables in the initial variable pool
  - \* sets the process signal mask to block all blockable signals
  - \* clears the *argc* and *argv* variables

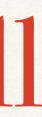

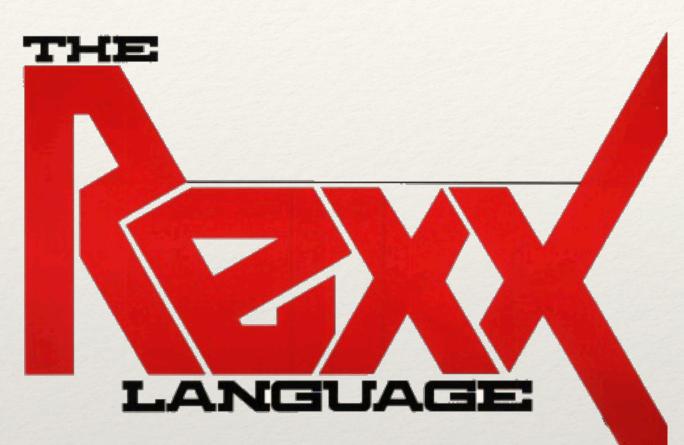

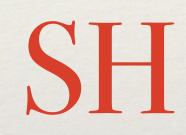

## The SH environment

For a REXX program with syscall commands that will be run from a z/OS shell or from a program, SH is the initial host environment. The SYSCALL environment is automatically initialized as well, so you do not need to begin the REXX program with a **syscalls('ON')** call.

Syscall commands within the REXX program (for example, **chmod**) are interpreted as z/OS shell commands, not as syscall commands.

# Using external functions and subroutines

- \* The search path for subroutines and external functions is similar to that for a Rexx program that is used from a z/OS shell or a program
- \* The PATH variable is used to locate programs that are called by only using the file name
- \* For executable programs, LPA, link list and STEPLIB are searched
- \* If the name contains special or lowercase characters, quotes must be used
  - \* ans='myfunc'(p1,p2)
  - \* Otherwise, the name is folded to uppercase
- \* Only interpreted Rexx programs are found in the z/OS Unix filesystem, other languages and compiled Rexx is not found in the filesystem (but is found in STEPLIB or LPA, link list)

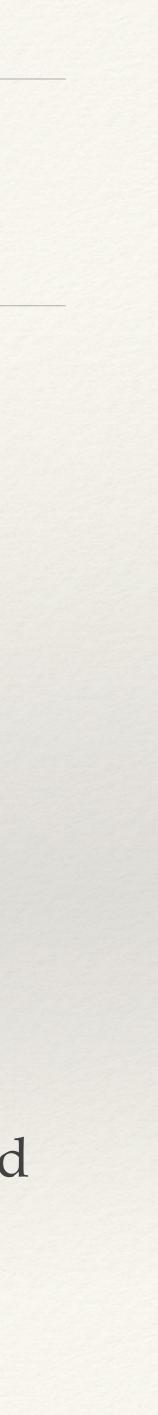

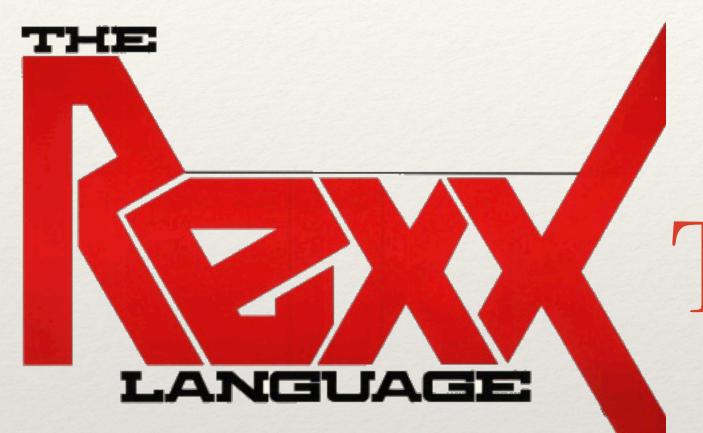

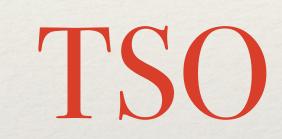

A REXX program can run TSO/E commands, but you cannot use TSO commands to affect your REXX environment, or have REXX statements or other host command environments affect your TSO process.

Commands that are addressed to TSO will be run in a TMP running in a separate address space and process from your REXX program. The TSO process is started when the first TSO command is run, and persists until your REXX program terminates or you run the TSO LOGOFF command.

### The TSO environment

## ADDRESS TSO

- \* The TSO command environment can be used from a z/OS Unix Rexx environment, and is initialized with:
  - \* address tso [command]
- \* where [command] may be any TSO command, clist, exec that can run in a TSO batch tmp
- \* the started program can be observed with **ps** as process **bpxwrtso**

# TSO Input

- \* Most TSO programs use TGET for input and will fail
- \* For commands that are able to read input, first data is what is on the stack, and then any data that is in your Rexx exec's standard input stream
- \* The standard input stream may also be queued as part of the input stream

This characteristic can be used to interact with some TSO commands.

For example, if you have a file redirected as input and you run a TSO command before processing that file, some or all of the file may be queued to the TSO command. If input is the terminal, queued input may be queued to the TSO command.

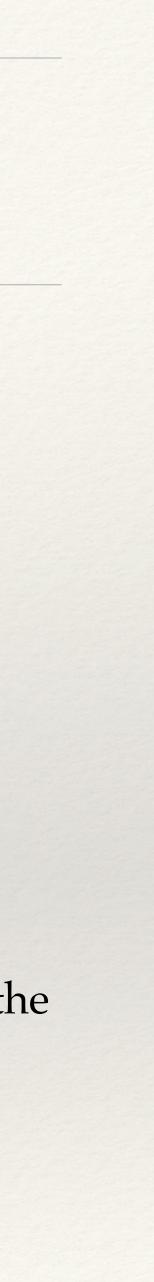

\* The standard output stream of the Rexx exec will be used \* The outtrap() function can be used to store output in a variable

# TSO Output

To run the TSO/E TIME command: address tso 'time' To trap command output and print it: call outtrap out. address tso 'listc' do i=1 to out.0 say out.i end To run a REXX exec in TSO/E: address tso "alloc fi(sysexec) da('schoen.rexx') shr" "myexec"

TSO Examples

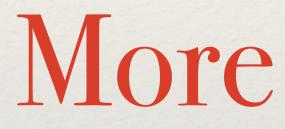

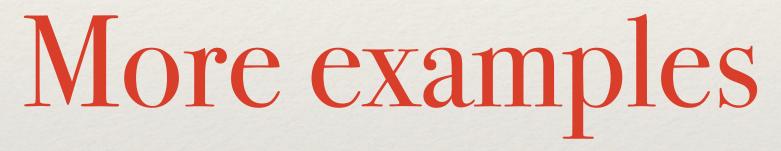

# Variable Scope

When the REXX program is initialized and the SYSCALL environment is established, the predefined variables are set up. If you call an internal subroutine that uses the PROCEDURE instruction to protect existing variables by making them unknown to that subroutine (or function), the predefined variables also become unknown. If some of the predefined variables are needed, you can either list them on the PROCEDURE EXPOSE instruction or issue another **syscalls('ON')** to reestablish the predefined variables. The predefined variables are automatically set up for external functions and subroutines. For example:

subroutine: procedure
junk = syscalls('ON')
parse arg dir
'readdir (dir) dir. stem.'

# Running Rexx in z/OS Unix from a C program

#pragma strings(readonly) #include <stdlib.h> #include <string.h> #include <stdio.h> typedef int EXTF(); #pragma linkage(EXTF,OS) int main(int argc, char \*\*argv) { extern char \*\*environ; EXTF \*irxjcl; EXTF \*bpxwrbld; /\* access environ variables \*/ /\* pointer to IRXJCL routine \*/ /\* pointer to BPXWRBLD routine \*/ /\* addr of REXX environment \*/ /\* temps \*/ \*/ /\* return code /\* ptr to env length pointers \*/ /\* ptr to env lengths \*/ /\* OE MVS env work area \*/ /\* name of exec up to 8 chars \*/ char \*penvb; int i,j; long rcinit; int \*\*environlp; int \*environl; char rxwork[16000]; char \*execname="execname"; char \*execparm="exec parameter string"; /\* parm to exec struct s\_rxparm { short len; char name[8]; char space; char text[253]; } \*rxparm; /\* parm to IRXJCL \*/ /\* halfword length of parm \*/ /\* area to hold exec name /\* one space \*/ /\* big area for exec parm \*/

/\* if stdin or stdout are not open you might /\* descriptors 0 and 1 here /\* if no environ, probably tso or batch - m if (environ==NULL) { environ=(char \*\*)malloc(8); environ[0]="PATH=."; environ[1]=NULL; }; /\* create one \*/ /\* set PATH to cwd \*/ \*/ /\* env terminator /\* need to build the environment in the sa /\* the exec() callable service. See /\* Assembler Callable Services for UNIX /\* the environ array must always end with \*/ \*/ \*/ for (i=0;environ[i]!=NULL;i++); environlp=(int \*\*)malloc(i\*4+4); environl=(int \*)malloc(i\*4+4); for (j=0;j<i;j++) { environlp[j]=&environl[j]; environl[j]=strlen(environ[j])+1; }; /\* count vars /\* get array for len ptrs \*/ /\* get words for len vals \*/ /\* point to len \*/ /\* set len word \*/ /\* null entry at end \*/ \*/ environlp[j]=NULL;

environl[j]=0;

\*/

| ht want to open file */      | /* load routines                                                                                                    |  |
|------------------------------|----------------------------------------------------------------------------------------------------|--|
| */                           | <pre>irxjcl=(EXTF *)fetch("IRXJCL</pre>                                                                             |  |
| nake one */                  | ");                                                                                                    |  |
|                              | Chapter 2. z/OS UNIX REXX programming services 17                                                                   |  |
|                              | */                                                                                                    |  |
|                              | <pre>bpxwrbld=(EXTF *)fetch("BPXWRBLD "); /* build the REXX environment */ rcinit=bpxwrbld(rxwork, argc,argv,</pre> |  |
| ame format as expected by */ | i,environlp,environ,                                                                                                |  |
|                              | &penvb);                                                                                                    |  |
| System Services.             | if (rcinit!=0) {                                                                                                    |  |
| h a NULL element             | <pre>printf("environment create failed rc=%d\n",rcinit); return 255; };</pre>                                       |  |
|                              | /* if you need to add subcommands or functions to the environment, */                                               |  |
|                              | /* or create a new environment inheriting the current one, this is */                                               |  |
|                              | /* the place to do it. The user field in the environment is used */                                                 |  |
|                              | /* by the z/OS UNIX REXX support and must be preserved.<br>/* run exec                                              |  |
|                              | rxparm=(struct s_rxparm *)malloc(strlen(execname)+                                                                  |  |
|                              | strlen(execparm)+                                                                                                   |  |
|                              | sizeof(struct s_rxparm));                                                                                           |  |
|                              | memset(rxparm->name,' ',sizeof(rxparm->name));                                                                      |  |
|                              | memcpy(rxparm->name,execname,strlen(execname));                                                                     |  |
|                              | rxparm->space='';                                                                                                   |  |
|                              | memcpy(rxparm->text,execparm,i=strlen(execparm));                                                                   |  |
|                              | rxparm->len=sizeof(rxparm->name)+sizeof(rxparm->space)+i;<br>return irxjcl(rxparm);                                 |  |
|                              | }                                                                                                    |  |
|                              | */                                                                                                    |  |
|                              | */                                                                                                    |  |
|                              |                                                                                                    |  |

## For example, to define your external functions for an application support package

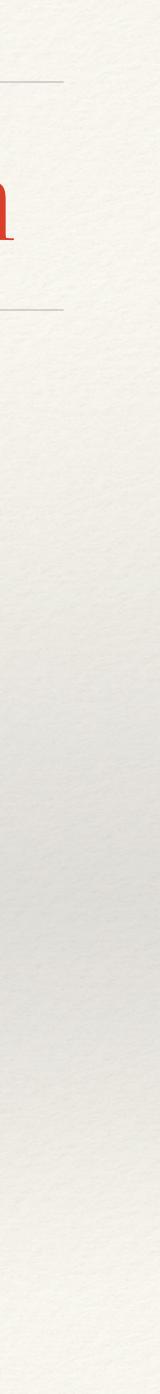

assume that *pathname* was assigned a value earlier in the exec. This example changes the mode of the file to read-write-execute for the owner, and readexecute for all others: "chmod (pathname) 755"

## chmod

## Rexx I/O Functions

- \* lineout() and charout()
- \* linein() and charin()
- \* stream()
- \* streams can be opened implicitly and explicitly

# Example Rexx I/O Functions

This example opens a stream for the file mydata.txt: file=stream('mydata.txt','c','open write')

file=stream('mydata.txt','c','open write replace')

To read the next 256 characters: say charin(file,,256)

To set the read location to the sixth 80-byte record: call charin file,5\*80+1,0

- This example opens a stream for the file mydata.txt, but replaces the file if it exists:

do i=1 by 1 while lines(fn)>0 fn.i=linein(fn) end fn.0=i-1 say submit('fn.')

Submit a Job to JES2

## BPXWDYN, interface to dynamic allocation

This example allocates SYS1.MACLIB to SYSLIB and directs messages to z/OS UNIX standard error (sdterr):

call bpxwdyn "alloc fi(syslib) da(sysl.maclib) shr msg(2)"

call bpxwdyn "info fi(syslib) inrtdsn(dsnvar)"

This example frees SYSLIB and traps messages in stem S99MSG.: call bpxwdyn "free fi(syslib)"

This example concatenates SYS1.SBPXEXEC to SYSPROC: if bpxwdyn("alloc fi(tmp) da(sys1.sbpxexec) shr msg(2)")=0 then
 call bpxwdyn "concat ddlist(sysproc,tmp) msg(2)"

This example requests that the name of the data set allocated to ddname SYSLIB be returned in the REXX variable *dsnvar*.

## Rexx for the 21st Century

- \* Pervasive on z/OS
- \* Support for USS
- \* Reuse these interfaces for ooRexx on z/OS

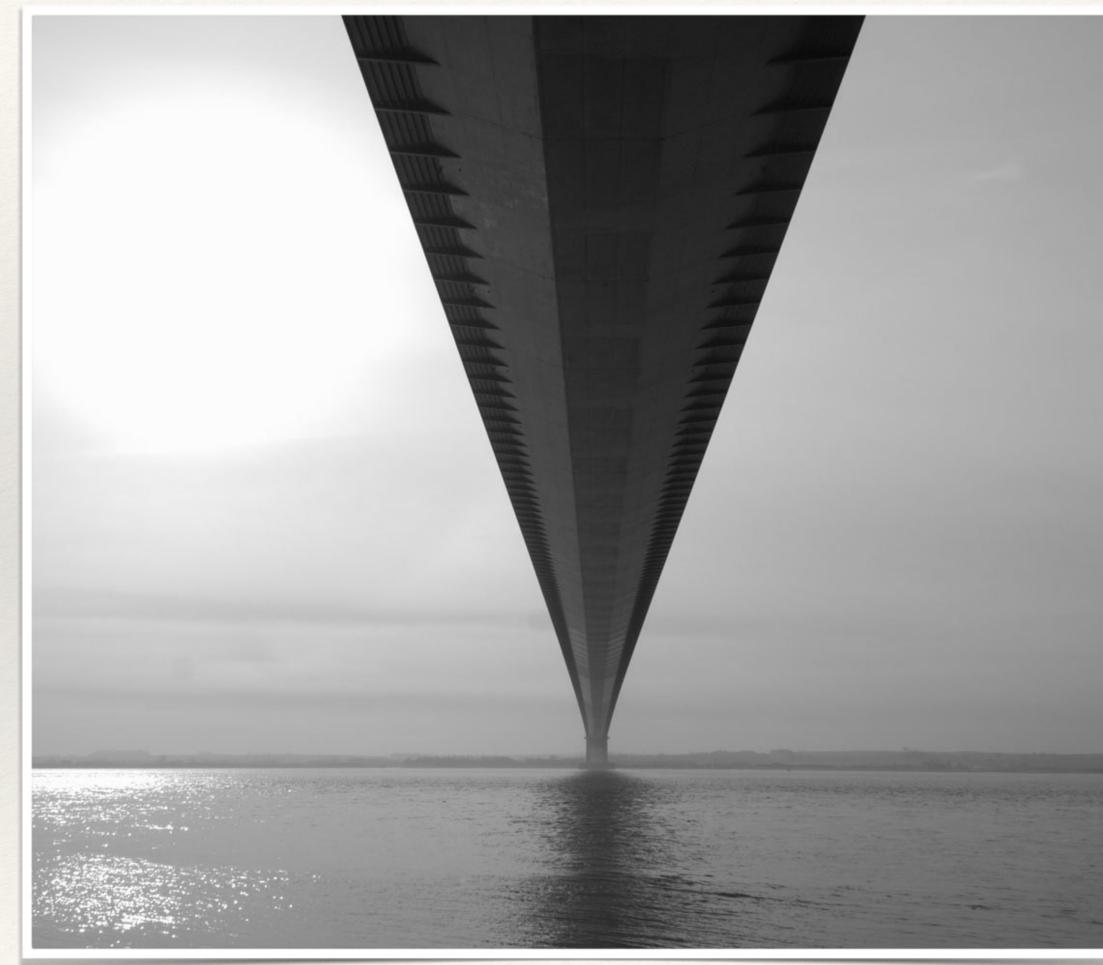

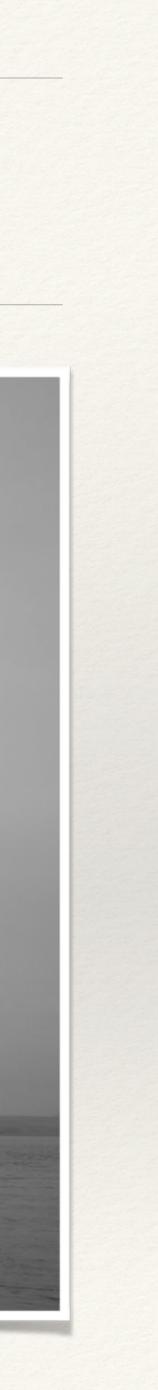